## **FONTastic**

E visto che ci troviamo a parlare di creazione di font, quale migliore occasione di questa per rivisitare il buon Fontastic, inauguratore, qualche anno fa, di questa rubrica? Il pacchetto, rispetto a quello allora provato, ha subito diversi miglioramenti, ed è proprio di queste settimane la comparsa sul mercato di una release del tutto diversa e rinnovata, anche nel nome, la (tanto per essere originali) PLUS. In attesa di provare questa, vediamo rapidamente le migliori caratteristiche del pacchetto normale nella sua ultima evoluzione, la 2.9

FONTastic (scritto proprio cosi) è opera di due programmatori, Kevin Crowder e Jim Von Ehr, che hanno messo a punto questo pacchetto, che resta il più diffuso font editor per Mac, fin dal lontano 1984, appena pochi mesi dopo l'uscita di Macintosh. La prima release era poco più del font editor presente negli editor di risorsa (Resource editor o Resedit), ma già nella versione 1.5 era presente lo schema che governerà poi tutte le successive edizioni.

Con la versione 2. si fa un enorme salto di qualità automatizzando diverse procedure, come la scalatura automatica delle font, la prerelease delle opzioni di ombreggiatura, ecc. Il pacchetto è stato reso, per quanto possibile, sempre compatibile con i Macintosh vecchia versione da 128 k, ma col passare del tempo, il gap si è sempre più appesantito, fino alla attuale versione che presenta diverse opzioni riservate al 512 ed alcune, infine, solo disponibili per il Plus-SE o, almeno, per macchine con un mega di memoria. Dalla versione 2.0 l'aspetto esterno del programma è cambiato poco; sono state invece notevolmente migliorate le routine interne di verifica e costruzione del carattere, a tutto vantaggio della velocità (grande neo della versione 1.).

Delle modalità d'uso di questo programma abbiamo parlato a lungo nella prova allora eseguita, e ben poco è cambiato da allora. Sono state introdotte, in questa ultima versione, alcune migliorie circa la gestione della memoria (in questo FONTastic è un vero cruncher), e certe facility che risolvono diversi problemi di stile (è stato introdotto anche il tipo «INVERT» oltre il condensato e l'espanso). Ciononostante permane una certa macchinosità nell'uso del mouse durante la redazione dei caratteri, anche se, forse riconoscendo proprio questa pecca, il pacchetto con-

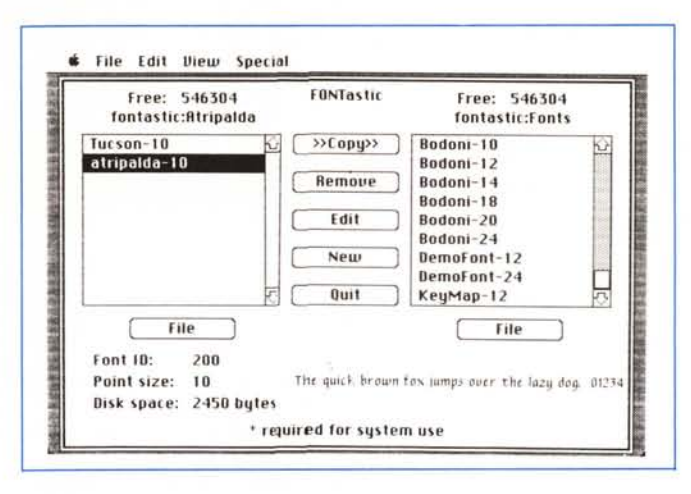

La ben nota finestra di partenza di FONTastic. molto simile, nella forma e nella sostanza a quella del DAmover: selezionata una font che porta il nome di una tentacolare città del sud (n.d.r.).

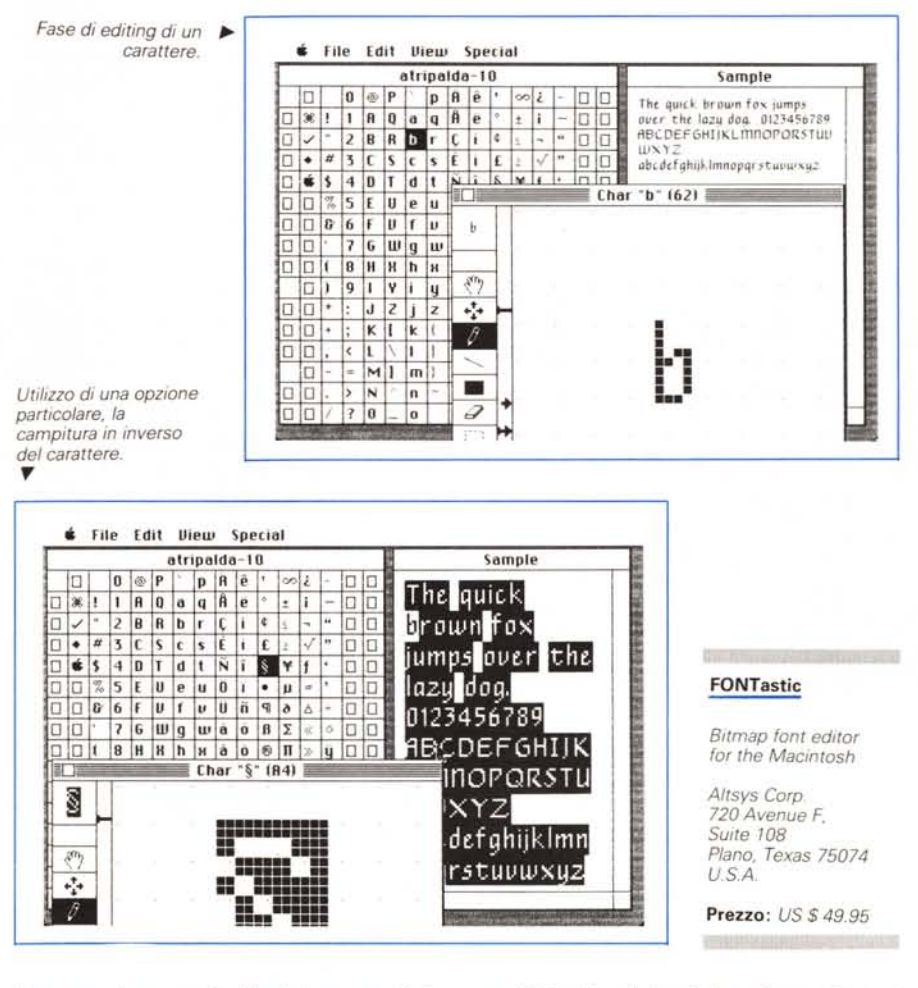

tiene un documento Switcher per l'utilizzo combinato FONTastic-Paint. Speriamo che la nuova release abbia sanato questi problemi!

FONTastic consente, in questa ultima versione, di creare Font di grandezza superiore a 32 k e di recuperare, anche se con una manovra non proprio limpida, caratteri da importare da font diverse. Si tratta di tecniche di pregio, ma che dimostrano come il pacchetto sia ormai giunto al suo stadio finale di evoluzione, e che solo una rivisitazione generale, cosa avvenuta nel PLUS, abbia potuto creare quella svolta destinata a rinverdire i fasti di un pacchetto probabilmente insostituibile in questa area di applicazioni.